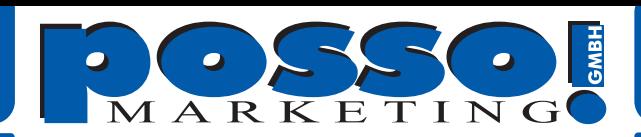

Unsere Preisliste basiert auf der Grundlage von druckreif gelieferten Dateien. Als druckreif können nur fehlerfrei lesbare TIFF-Dateien bezeichnet werden.

**1.** Gestalten Sie Ihr Layout im Programm Ihrer Wahl. Richten Sie die Größe des Dokuments im gleichen Seitenverhältnis wie die Endausgabe ein. Für das Rollbanner Eagle verweden Sie folgende Werte:

**800 x 2400 mm in 1:1 oder 160 x 480 mm in 1:5 oder 80 x 240 mm in 1:10** 

**2.** Achten Sie darauf, dass bei dem Rollbanner Eagle die unteren 30 cm später nicht sichtbar sind. Lassen Sie den Hintergrund aber unbedingt auslaufen. Legen Sie keine Rahmen, Hilfslinien, Schnittmarken, Zugaben, Überlappungen oder Hilfetexte in das Dokument. ALLES was sichtbar ist, wird auch gedruckt!

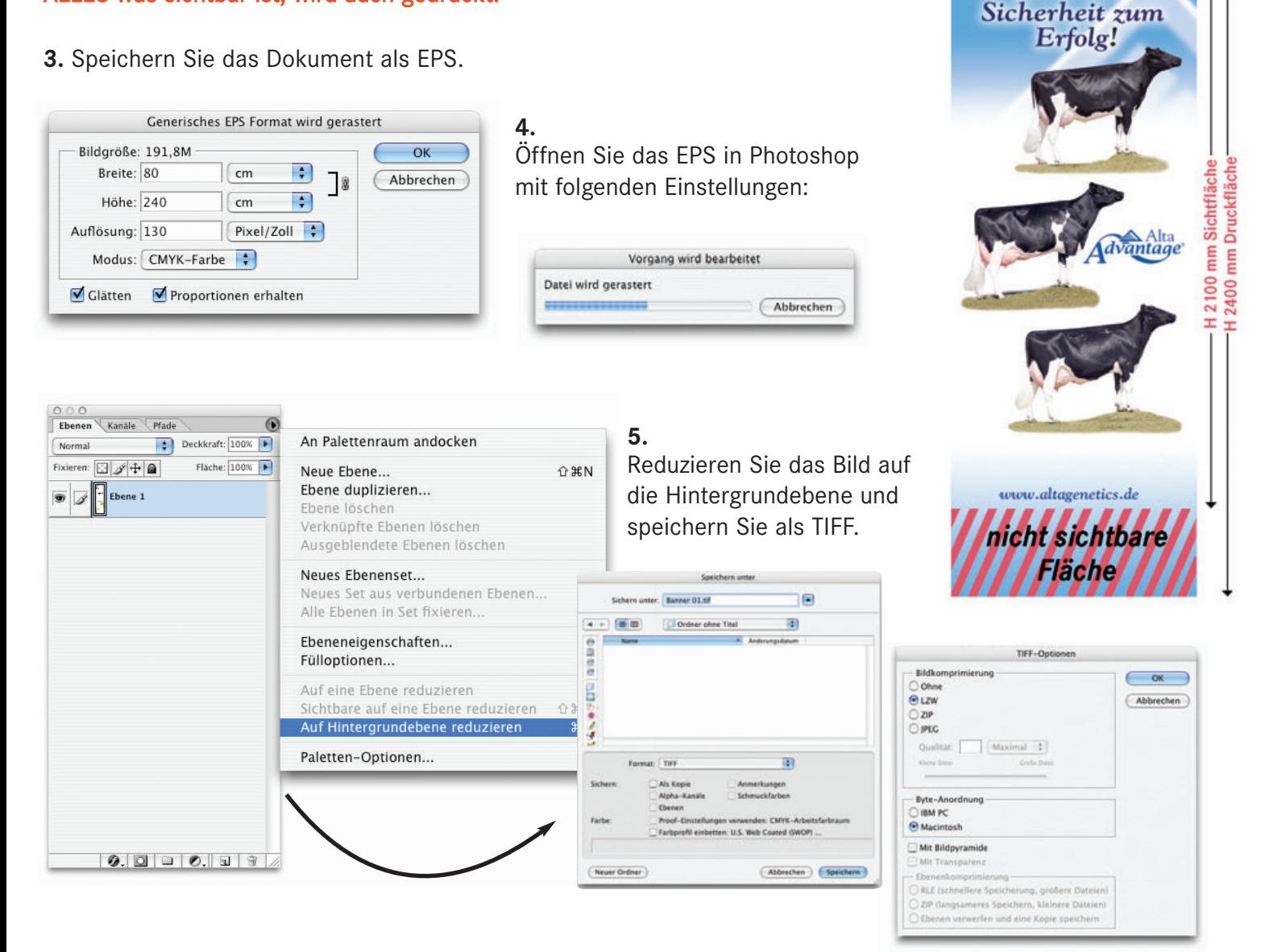

## www.posso.de

posso marketing Lützowstraße 57 • 10785 Berlin Tel. 0 30 - 236 28 136 Fax 0 30 - 236 28 137 berlin@posso.de

posso marketing GmbH Herseler Straße 15 • 50389 Wesseling Tel. 0 22 36 - 88 55 7 - 0 Fax 0 22 36 - 88 55 7 - 99 info@posso.de

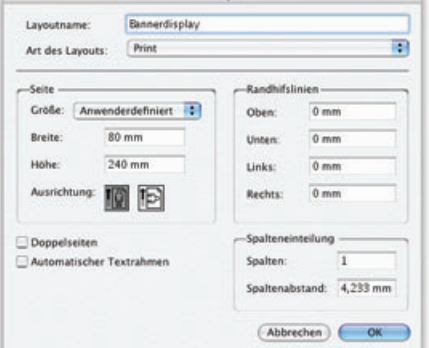

8.800 mm

Mit hoher

lta